# Subpixel accurate refinement of disparity maps using stereo correspondences

Matthias Demant

Lehrstuhl für Mustererkennung, Universität Freiburg

# Outline

- **1** [Introduction and Overview](#page-2-0)
- **2** [Refining the Cost Volume](#page-6-0)
- **3** [Patch Correlation Algorithm](#page-12-0)
- 4 [Experimental Validation](#page-20-0) [Test Datasets](#page-21-0) [Evaluation Methodology](#page-24-0)
- **6** [Experimental Results](#page-26-0) [Parabolic Fitting](#page-27-0) [Patch Correlation](#page-28-0)
- 6 [Conclusion and Outlook](#page-36-0)

## **Outline**

#### **1** [Introduction and Overview](#page-2-0)

- **2** [Refining the Cost Volume](#page-6-0)
- **3** [Patch Correlation Algorithm](#page-12-0)
- 4 [Experimental Validation](#page-20-0) [Test Datasets](#page-21-0) [Evaluation Methodology](#page-24-0)
- **6** [Experimental Results](#page-26-0) [Parabolic Fitting](#page-27-0) [Patch Correlation](#page-28-0)

<span id="page-2-0"></span>**6** [Conclusion and Outlook](#page-36-0)

# Problem statement

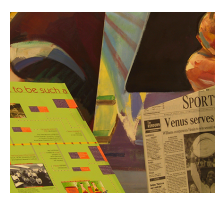

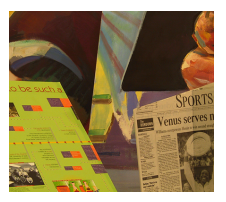

(a) Original image (b) Reference image

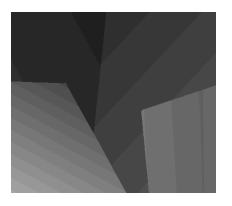

(c) Integer disparity map

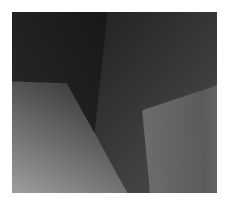

(d) Subpixel accurate disparity map

Figure: A typical example for integer disparities. The disparity map is traversed by stripes, the staircase effect.

# The standard stereo configuration

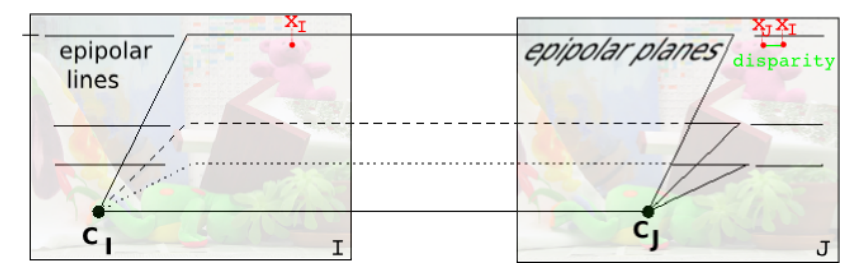

Figure: The standard stereo geometry system. Camera centers differ by a pure translation.

#### Standard stereo case

- Corresponding points have identical y-coordinates.
- Disparity  $=$  offset between corresponding points along scanline
- Depth is inverse proportional to disparity.

# General approach with two steps

#### **1** Pixel accurate disparity estimation

- Required: Cost Volume
- Search disparity with minimum costs
- $\Rightarrow$  Disparity map (+- 2 pixel)
- ⇒ Occlusion handling

#### <sup>2</sup> Subpixel refinement

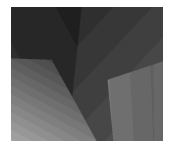

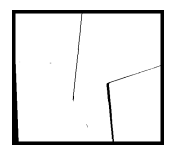

## **Outline**

#### **1** [Introduction and Overview](#page-2-0)

- **2** [Refining the Cost Volume](#page-6-0)
- **3** [Patch Correlation Algorithm](#page-12-0)
- 4 [Experimental Validation](#page-20-0) [Test Datasets](#page-21-0) [Evaluation Methodology](#page-24-0)
- **6** [Experimental Results](#page-26-0) [Parabolic Fitting](#page-27-0) [Patch Correlation](#page-28-0)

<span id="page-6-0"></span>**6** [Conclusion and Outlook](#page-36-0)

# Disparity Space Image

Wanted: Disparity map  $d(x, y)$ with  $I_l(x, y) \approx I_R(x - d(x, y), y)$ 

Cost Volume:  $DSI(x, y, d) = (I_1 - I_R(x - d, y))^2$ 

Aggregation: with block, Gaussian, .. in 2D or 3D  $reduce noise + environment informations$ 

Start correspondence search Assumptions: ordering constraint smoothness constraint

...

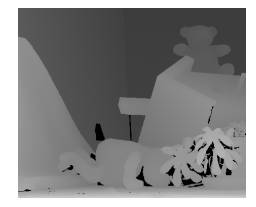

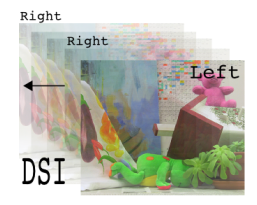

# Continuous Disparity Space Image

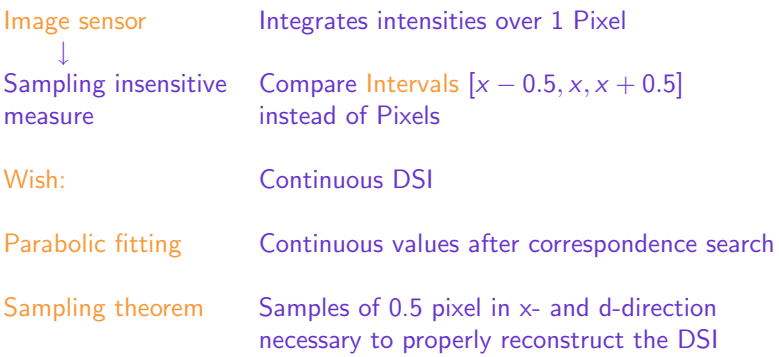

# Parabolic Fitting Algorithm

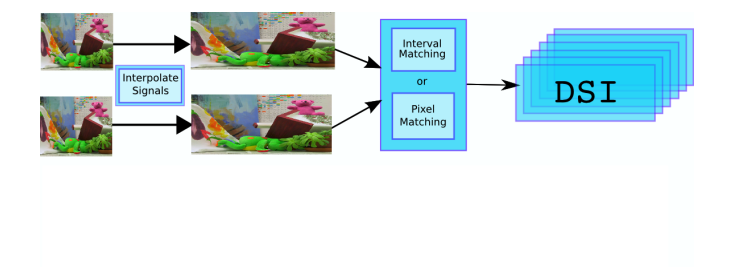

# Parabolic Fitting Algorithm

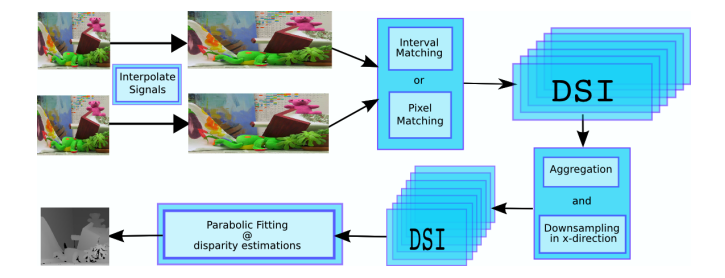

# Parabolic Fitting Algorithm

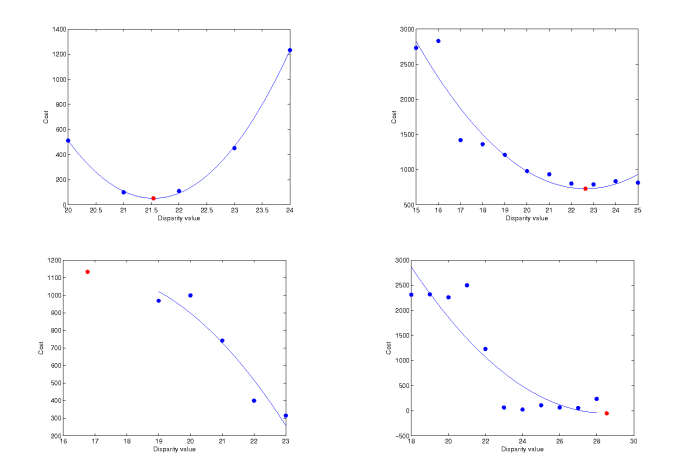

Figure: Fitting a parabola to 5 or 11 points around a value in the estimated cost volume (DSI). The red point specifies the calculated minimum. The images at the bottom are examples for unrefined values. The values are out of range of the fitted points or maxima. 11 von 43

## **Outline**

**1** [Introduction and Overview](#page-2-0)

- **2** [Refining the Cost Volume](#page-6-0)
- <sup>3</sup> [Patch Correlation Algorithm](#page-12-0)
- 4 [Experimental Validation](#page-20-0) [Test Datasets](#page-21-0) [Evaluation Methodology](#page-24-0)
- **6** [Experimental Results](#page-26-0) [Parabolic Fitting](#page-27-0) [Patch Correlation](#page-28-0)

<span id="page-12-0"></span>**6** [Conclusion and Outlook](#page-36-0)

# Patch Correlation Algorithm

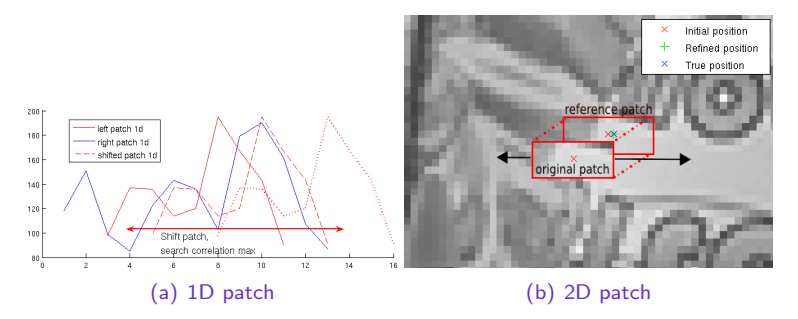

Figure: Shifting the original patch over the reference patch.

- Pixel accurate disparity map  $\Rightarrow$  initial correspondence.
- Compare patch in left image with corresponding patch in right image.
- Shift and compare. The signals stay constant.

## The Gabor Wavelet

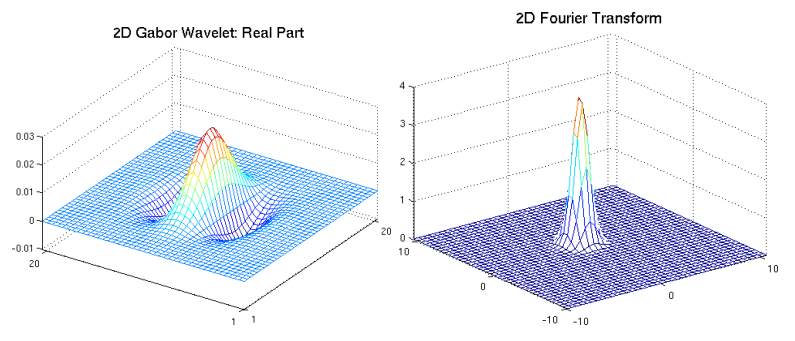

- Gaussian multiplied with complex exponential
- Frequency domain: Gaussian at modulation frequency of complex exponential
- Acts like a bandpass filter
- Change modulation frequency  $\rightarrow$  change position in frequency
- Windowing  $+$  expansion in frequency domain

# The Gabor Wavelet

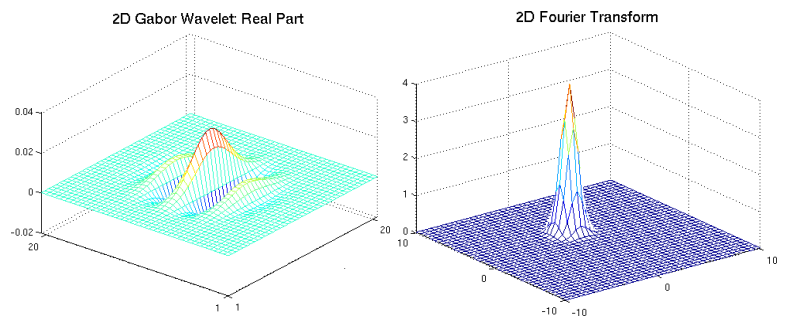

- Gaussian multiplied with complex exponential
- Frequency domain: Gaussian at modulation frequency of complex exponential
- Acts like a bandpass filter
- Change modulation frequency  $\rightarrow$  change position in frequency domain
- Windowing  $+$  expansion in frequency domain
- $t \leftrightarrow t'$  corresponding points
- $P_t$  Patch in Image I at position t,
- $Q_{t'}$  Patch in Image J at position t'
	- 1 Convolve images with a limited number of gabor filters
	- $\Rightarrow$  Patches expanded in frequency domain

$$
a_t(k) = \int P_t(x) e^{-ikx} dx = \int I(x - t) \underbrace{g(x) e^{-ikx}}_{\text{``gabor'' wavelet}} dx
$$

2 Correlate and shift patches according to shift theorem

$$
\langle P_{t-\delta t}, Q_{t'}\rangle \approx \sum_k a_t(k) e^{-ik\delta t} \overline{b_{t'}(k)} = \sum_k c_t(k) e^{-ik\delta t}
$$

- 3 Find maximum of the correlation function
- 4 Confidence estimation with normalized correlation

# Maximum Detection

Correlation Function

$$
\langle P_{t-\delta t}, Q_{t'} \rangle \approx \sum_k a_t(k) e^{-ik\delta t} \overline{b_{t'}(k)} = \sum_k c_t(k) e^{-ik\delta t}
$$

**1** Discrete Fourier Transform  $+$  Parabolic Refinement

#### **2** Iterative Techniques

- Gradient Ascent
- Newton Rhapson
- Modified Newton Rhapson

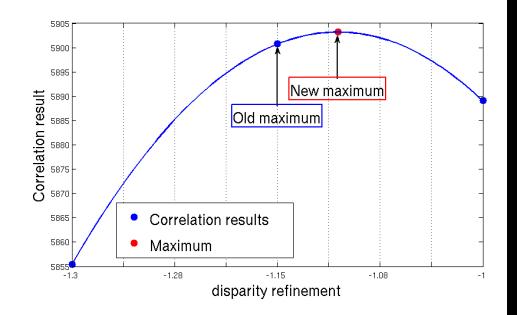

# Maximum Detection

#### Correlation Function

$$
\langle P_{t-\delta t}, Q_{t'}\rangle \approx \sum_k a_t(k) e^{-ik\delta t} \overline{b_{t'}(k)} = \sum_k c_t(k) e^{-ik\delta t}
$$

**1** Discrete Fourier Transform

#### **2** Iterative Techniques

- Gradient Ascent
- Newton Rhapson
- Modified Newton Rhapson

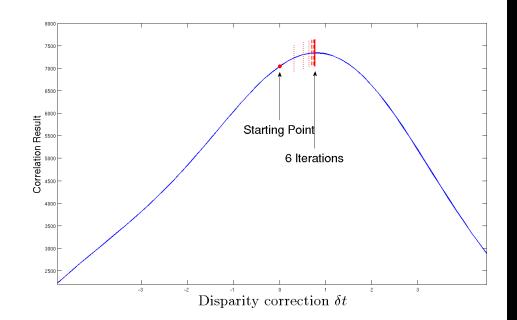

## **Overview**

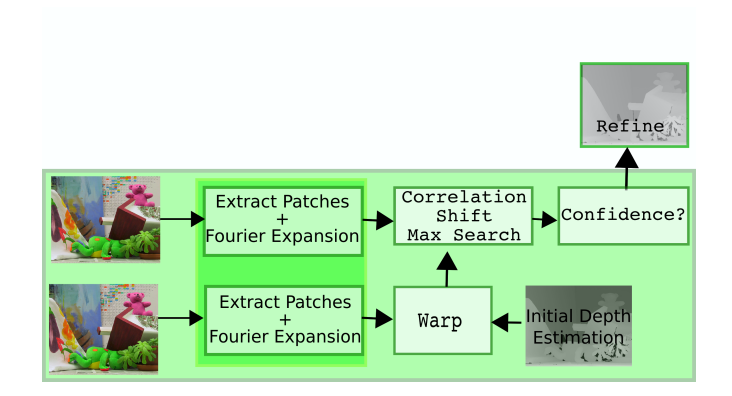

#### Figure: The Patch Correlation Algorithm

## **Outline**

**1** [Introduction and Overview](#page-2-0)

- **2** [Refining the Cost Volume](#page-6-0)
- **3** [Patch Correlation Algorithm](#page-12-0)

4 [Experimental Validation](#page-20-0) [Test Datasets](#page-21-0) [Evaluation Methodology](#page-24-0)

**6** [Experimental Results](#page-26-0) [Parabolic Fitting](#page-27-0) [Patch Correlation](#page-28-0)

<span id="page-20-0"></span>**6** [Conclusion and Outlook](#page-36-0)

# Real Data

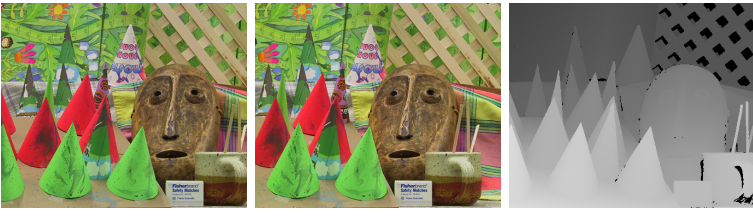

(a) Original image (b) Reference image (c) Ground truth

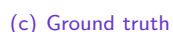

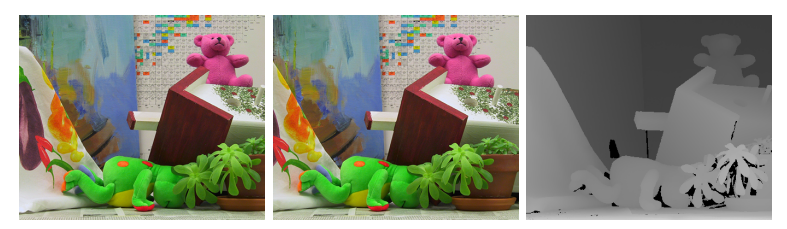

(d) Original image (e) Reference image (f) Ground truth

<span id="page-21-0"></span>

Figure: The 'Cones' and 'Teddy' images with disparity map.

# Starting Point

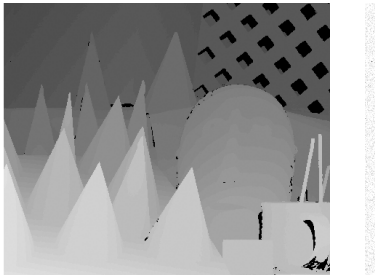

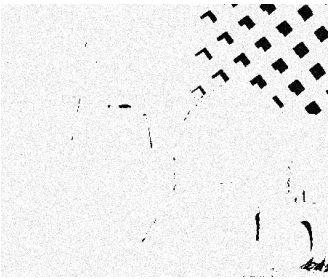

Figure: The integer disparity map (left) with added Gaussian noise (right). Our starting point of the refinement process.

- Integer disparity map + Gaussian noise  $\sigma = 0.7$ : Values in  $[-2, +2]$
- Range  $[+0.5, +1.5]$  with little Gaussian noise
- Middlebury stereo benchmark: Far behind last place.

# PovRay Scenes

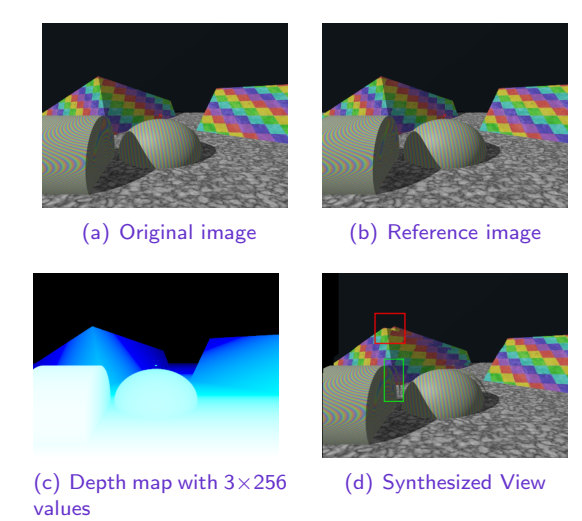

Figure: A povray scene with  $3 \times 256$  depth values. Due to unpredictable discontinuities in the depth map the synthesized view in figure [8\(d\)](#page-23-0) is not correct (red box). 21 von 43

<span id="page-23-0"></span>

# Quality Metrics

- **1 RMS** (root-mean-square) error between the computed disparity map and the ground truth map
- **2 BMP** Percentage of bad matching pixels
- **8 RMS** error between synthetic views

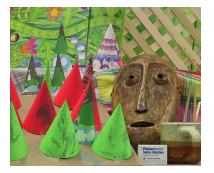

<span id="page-24-1"></span><span id="page-24-0"></span>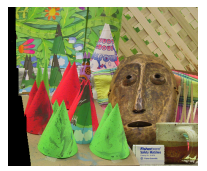

image

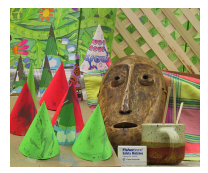

(a) Original image (b) Forward warped (c) Reference image

Figure: Using the disparity map to create different views. [9\(b\)](#page-24-1) The reference image in coordinates of the original image.

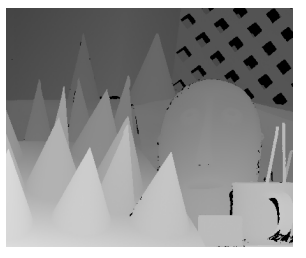

(a) Ground truth disparity map

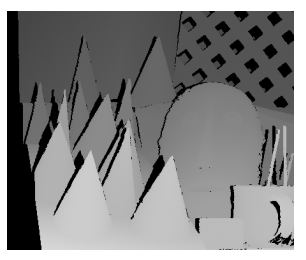

(b) Occluded regions (black)

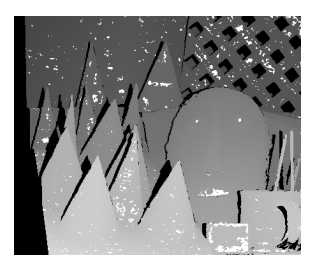

(c) Textureless regions (white) (d) Discontinuity regions

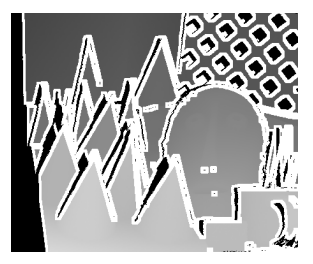

(white)

Figure: The 'Cones' images and its discontinuity and textureless regions.

## **Outline**

**1** [Introduction and Overview](#page-2-0)

- **2** [Refining the Cost Volume](#page-6-0)
- **3** [Patch Correlation Algorithm](#page-12-0)
- **4** [Experimental Validation](#page-20-0) [Test Datasets](#page-21-0) [Evaluation Methodology](#page-24-0)
- **6** [Experimental Results](#page-26-0) [Parabolic Fitting](#page-27-0) [Patch Correlation](#page-28-0)

<span id="page-26-0"></span>**6** [Conclusion and Outlook](#page-36-0)

# Parabolic Fitting

- Best results with Interval Matching
- Gaussian 2D aggregation (size 3,5 Pixel)
- Parabola fitted through 9 points

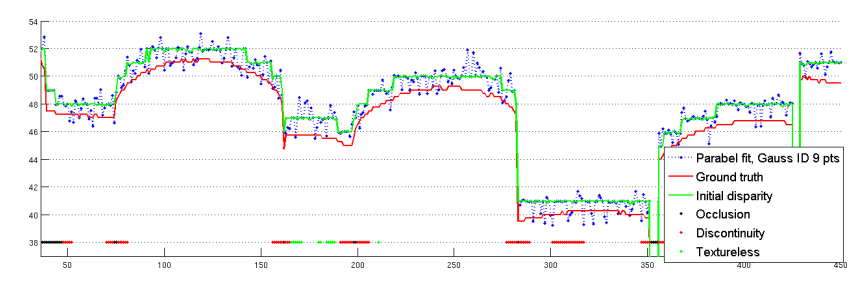

<span id="page-27-0"></span>Figure: A complex scene, the refined line was achieved with a parabolic fitting to 9 points. The DSI was aggregated with a Gaussian 2D window using interval differences ID.

# Results in different image regions

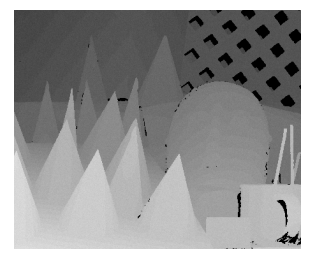

(a) Initial disp.map (b) Result

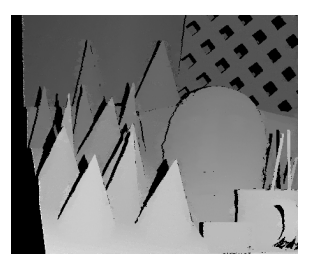

<span id="page-28-0"></span>

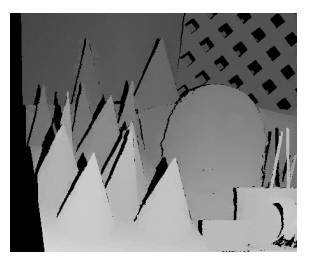

#### (c) Result (Gradient)

# Results in different image regions

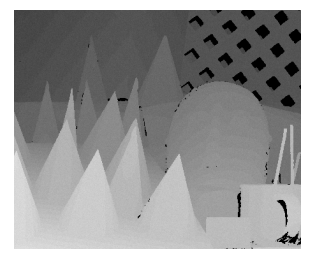

(f) Initial disp.map (g) Result

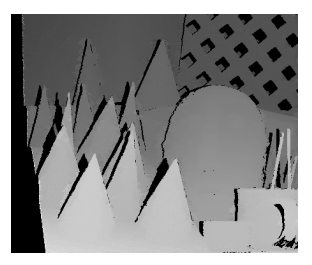

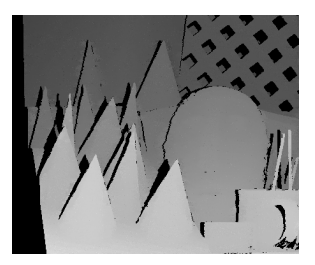

(h) Result (Gradient)

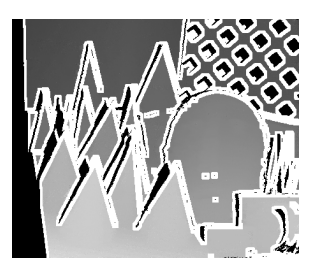

Experimental Results Patch Correlation

#### Results - "Cones" line profile

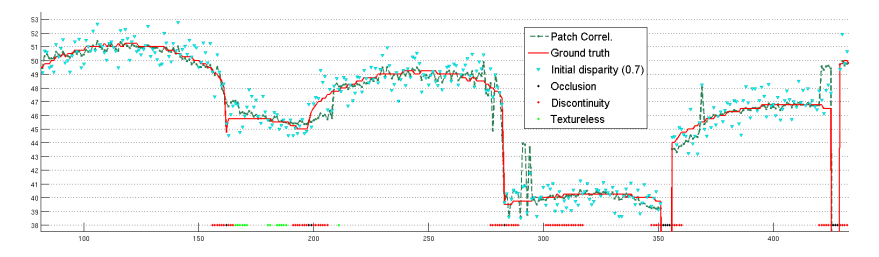

Figure: The refined line with the patch correlation algorithm.

# Results - "Cones" line profile

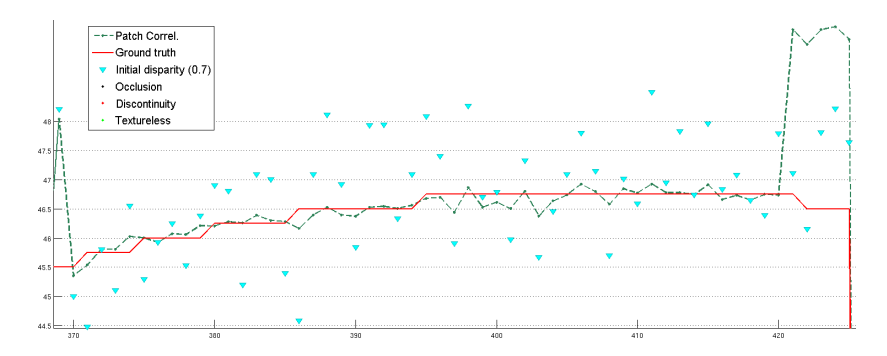

Figure: The refined line with the patch correlation algorithm.

# Results in different image regions

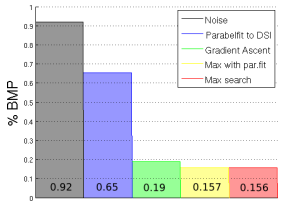

#### (a)  $\overline{\mathcal{O}}$  Not occluded regions (b)  $\mathcal T$  Textureless regions

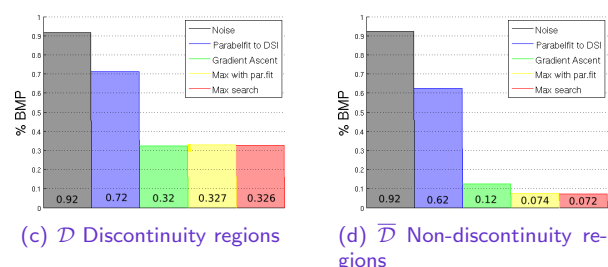

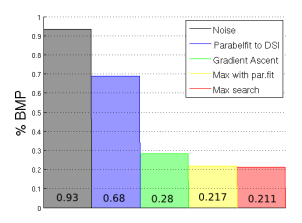

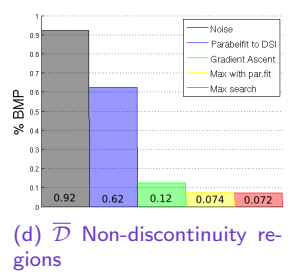

Figure: Percentage of bad matching pixels with an error threshold of 0.7 pixel.

## Patch Correlation - confidence and window size

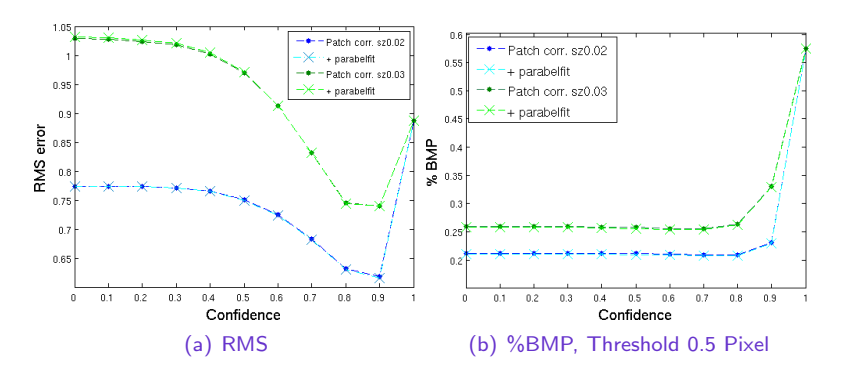

Figure: Changed Confidence and window size. Initial disparity map with gaussian noise:  $\sigma = 0.7$ 

#### Iterative Techniques

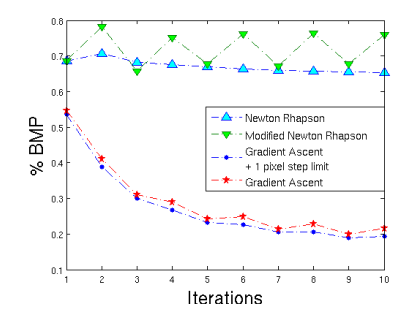

Figure: Bad matching pixels and iterations. The convergence of the different iterative techniques. The gradient ascent method converges in most cases in the global maximum.

# Middlebury Ranking

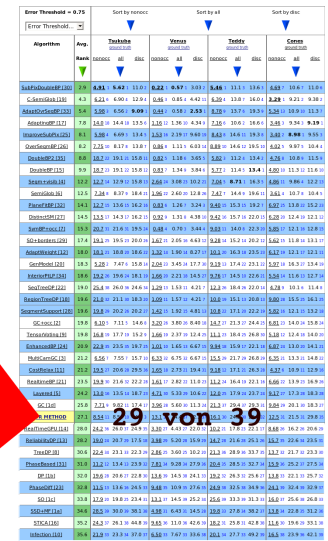

Figure: A screenshot of the Middlebury ranking with an error threshold of 0.75.

## **Outline**

**1** [Introduction and Overview](#page-2-0)

- **2** [Refining the Cost Volume](#page-6-0)
- **3** [Patch Correlation Algorithm](#page-12-0)
- 4 [Experimental Validation](#page-20-0) [Test Datasets](#page-21-0) [Evaluation Methodology](#page-24-0)
- **6** [Experimental Results](#page-26-0) [Parabolic Fitting](#page-27-0) [Patch Correlation](#page-28-0)

<span id="page-36-0"></span>**6** [Conclusion and Outlook](#page-36-0)

# Conclusion and Outlook

Initial estimation should be replaced by real results.

Synthetic data showed unpredictable errors. Applicable with small disparity ranges

Parabolic fitting to DSI is appropriated for small errors  $< 1$  pixel. Intervall Matching better

Patch correlation: 75% closer than 0.5 Pixels Errors in discontinuity regions.

Scene information: Add semi-global character using informations about

- sharp areas or
- scene geometry.

# Blurring

Assumption: Well-known scene geometry Question: How can we emphasize small structures?

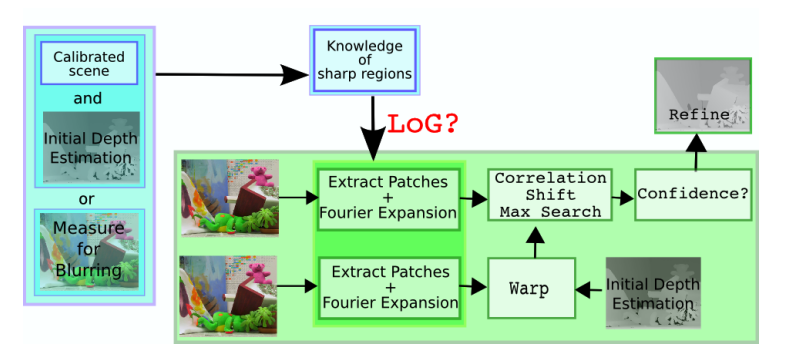

Figure: With a well known scene setup blurred image regions can be detected (blue). In sharp areas the high frequencies can be emphasized applying the Laplacian of Gaussian. The Patch Correlation algorithm (green) can be extended with little additional costs.

# Dilation between patches

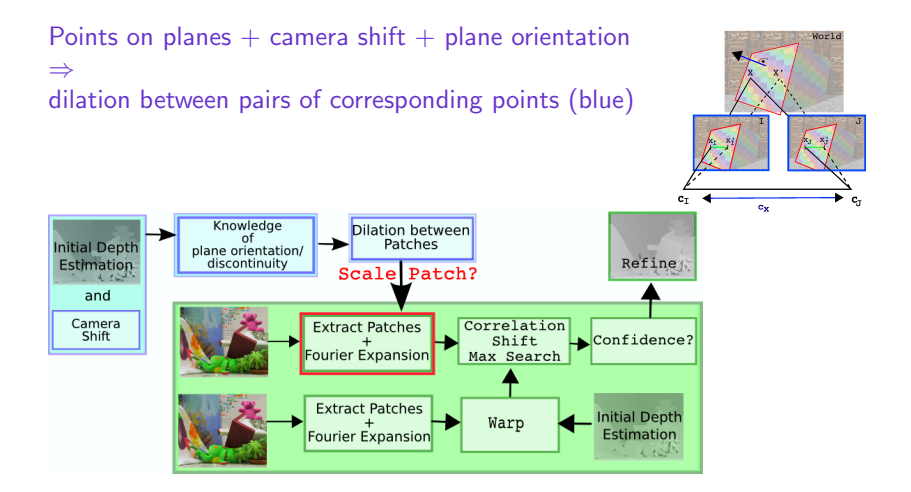

The Patch Correlation algorithm (green) extracts both patches. One of the extracted patches can be scaled according to the dilation.

Thank you for your attention.

# Model of the Point-spread function

Assumption: Well-known scene geometry Question: How and when can we emphasize small structures?

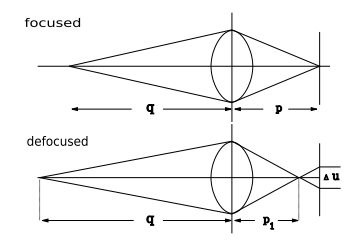

Point spread function: The brightness of the blurred area can be approximated by a two dimensional Gaussian distribution.

- Brightness distribution depends on distance.
- A high  $\sigma$  value affects like a low-pass filter.
- Emphasize small stuctures in sharp areas: LoG
- Easy extandable to patch correlation algorithm

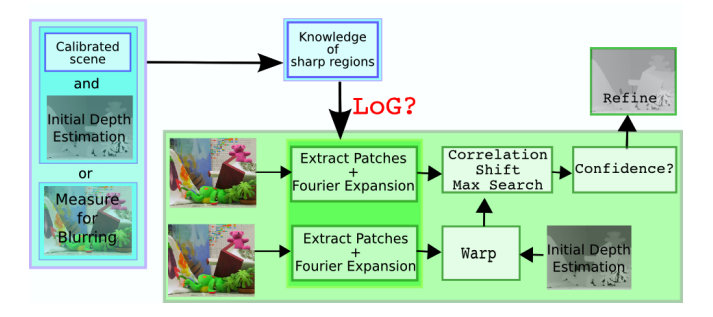

Figure: With a well known scene setup blurred image regions can be detected (blue). In sharp areas the high frequencies can be emphasized applying the Laplacian of Gaussian. The Patch Correlation algorithm (green) can be extended with little additional costs.

Assumption: Standard stereo configuration Question: How can we classify transformations between corresponding points on same world plane?

 $x_1 = H_{II}(\pi)x_1$ 

- Back-trace ray  $\textsf{\textbf{C}}\rightarrow \textsf{\textbf{x}}$  via  $\textsf{\textbf{P}}_{I}^{+}$  to  $\boldsymbol{\pi}$
- Project  $x_{\pi}$  via **P**<sub>1</sub> to J  $\mathsf{H}_{J\mathsf{I}}(\boldsymbol{\pi}) = \mathsf{K}_{J}\left(\mathsf{I} + \mathbf{c}'\mathbf{p}^{\mathsf{T}}\right) \mathsf{K}_{\underline{I}}^{-1}.$ with  $\mathbf{c}'=\begin{pmatrix} c_{\mathsf{x}} & c_{\mathsf{y}} & c_{\mathsf{z}} \end{pmatrix}^T$ and  $\boldsymbol{\pi}=\left(\begin{array}{ccc} \mathbf{p} & 1 \end{array}\right)^T$

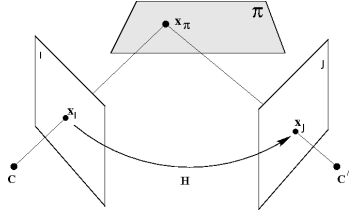

The calibration matrices  $\mathbf{K}_I, \mathbf{K}_I^{-1}$  and  $\mathbf{K}_J$  are affine transformations. The center part  $\left(I+\mathbf{c}\mathbf{p}^{\mathcal{T}}\right)$  is affine, if  $c_z=0.1$ 

Assumption: Standard stereo configuration Question: How can we classify transformations between corresponding points on same world plane?

 $x_1 = H_{II}(\pi)x_1$ 

- Back-trace ray  $\mathsf{C}\to \mathsf{x}$  via  $\mathsf{P}_I^+$  to  $\pi$
- Project  $x_{\pi}$  via **P**<sub>1</sub> to J  $\mathsf{H}_{J\mathsf{I}}(\boldsymbol{\pi}) = \mathsf{K}_{J}\left(\mathsf{I} + \mathbf{c}'\mathbf{p}^{\mathsf{T}}\right) \mathsf{K}_{\underline{I}}^{-1}.$ with  $\mathbf{c}'=\begin{pmatrix} c_{\mathsf{x}} & c_{\mathsf{y}} & c_{\mathsf{z}} \end{pmatrix}^T$ and  $\boldsymbol{\pi}=\left(\begin{array}{ccc} \mathbf{p} & 1 \end{array}\right)^T$

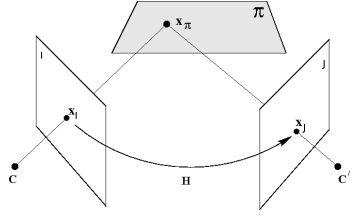

The calibration matrices  $\mathbf{K}_I, \mathbf{K}_I^{-1}$  and  $\mathbf{K}_J$  are affine transformations. The center part  $\left(I+\mathbf{c}\mathbf{p}^{\mathcal{T}}\right)$  is affine, if  $c_z=0.1$ 

Assumption: Standard stereo configuration Question: How can we classify transformations between corresponding points on same world plane?

 $x_1 = H_{II}(\pi)x_1$ 

- Back-trace ray  $\mathsf{C}\to \mathsf{x}$  via  $\mathsf{P}_I^+$  to  $\pi$
- Project  $x_\pi$  via **P**<sub>1</sub> to J  $\mathsf{H}_{J\mathsf{I}}(\boldsymbol{\pi}) = \mathsf{K}_{J}\left(\mathsf{I} + \mathbf{c}'\mathbf{p}^{\mathsf{T}}\right) \mathsf{K}_{\underline{I}}^{-1}.$ with  $\mathbf{c}'=\begin{pmatrix} c_{\mathsf{x}} & c_{\mathsf{y}} & c_{\mathsf{z}} \end{pmatrix}^T$ and  $\boldsymbol{\pi}=\left(\begin{array}{ccc} \mathbf{p} & 1 \end{array}\right)^T$

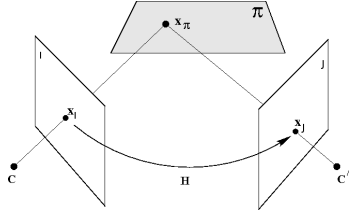

The calibration matrices  $\mathbf{K}_I, \mathbf{K}_I^{-1}$  and  $\mathbf{K}_J$  are affine transformations. The center part  $\left(I+\mathbf{c}\mathbf{p}^{\mathcal{T}}\right)$  is affine, if  $c_z=0.1$ 

Assumption: Standard stereo configuration Question: How can we classify transformations between corresponding points on same world plane?

 $x_j = H_{jj}(\pi)x_j$ 

- Back-trace ray  $\mathsf{C}\to \mathsf{x}$  via  $\mathsf{P}_I^+$  to  $\pi$
- Project  $x_\pi$  via **P**<sub>1</sub> to J  $\mathbf{H}_{JI}(\pi) = \mathbf{K}_J \left( I + \mathbf{c}' \mathbf{p}^T \right) \mathbf{K}_I^{-1}.$ with  $\mathbf{c}' = \begin{pmatrix} c_x & c_y & c_z \end{pmatrix}^T$ and  $\boldsymbol{\pi} = \left(\begin{array}{cc} \mathbf{p} & 1 \end{array}\right)^T$

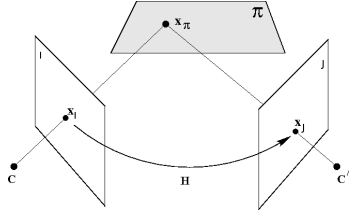

The calibration matrices  $\mathbf{K}_I, \mathbf{K}_I^{-1}$  and  $\mathbf{K}_J$  are affine transformations. The center part  $\left(I+\mathbf{c}\mathbf{p}^{\mathcal{T}}\right)$  is affine, if  $c_z=0.1$ 

Assumption: Standard stereo configuration Question: How can we classify transformations between corresponding points on same world plane?

 $x_j = H_{jj}(\pi)x_j$ 

- Back-trace ray  $\mathsf{C}\to \mathsf{x}$  via  $\mathsf{P}_I^+$  to  $\pi$
- Project  $x_\pi$  via **P**<sub>1</sub> to J  $\mathbf{H}_{JI}(\pi) = \mathbf{K}_J \left( I + \mathbf{c}' \mathbf{p}^T \right) \mathbf{K}_I^{-1}.$ with  $\mathbf{c}' = \begin{pmatrix} c_x & c_y & c_z \end{pmatrix}^T$ and  $\boldsymbol{\pi} = \left(\begin{array}{ccc} \mathbf{p} & 1 \end{array}\right)^T$

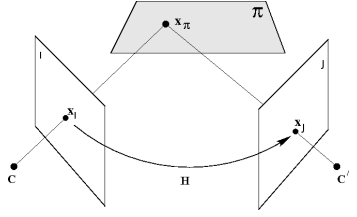

The calibration matrices  $\mathbf{K}_I, \mathbf{K}_I^{-1}$  and  $\mathbf{K}_J$  are affine transformations. The center part  $\left(I+\mathbf{c}\mathbf{p}^{\mathcal{T}}\right)$  is affine, if  $c_z=0.1$ 

Assumption: Standard stereo configuration Question: How can we classify transformations between corresponding points on same world plane?

 $x_1 = H_{II}(\pi)x_1$ 

- Back-trace ray  $\mathsf{C}\to \mathsf{x}$  via  $\mathsf{P}_I^+$  to  $\pi$
- Project  $x_\pi$  via **P** to J  $\mathbf{H}_{JI}(\pi) = \mathbf{K}_J \left( I + \mathbf{c}' \mathbf{p}^T \right) \mathbf{K}_I^{-1}.$ with  $\mathbf{c}' = \begin{pmatrix} c_x & c_y & c_z \end{pmatrix}^T$ and  $\boldsymbol{\pi} = \left(\begin{array}{ccc} \mathbf{p} & 1 \end{array}\right)^T$

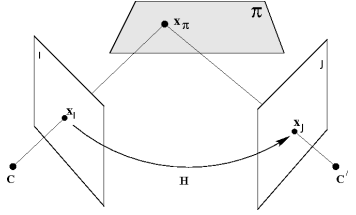

The calibration matrices  $K_l$ ,  $K_l^{-1}$  and  $K_J$  are affine transformations. The center part  $(I + \mathbf{c}\mathbf{p}^T)$  is affine, if  $c_z = 0$ .

In the standard stereo case  $H_{JI}(\pi)$  is an affine transformation  $(c_v = c_z = 0).$ 

## Scene planes, disparities and patches

Definition: Iso-disparity surfaces have identical size in both images. Assumption: Points on same world plane, simplified calibration matrices Question: How does texture change, depending on plane orientation?

> $x_j = H_{jj}(\pi)x_j$  $\mathbf{x}_J - \mathbf{x}_J' = \mathbf{H}_{JI}(\boldsymbol{\pi}) (\mathbf{x}_I - \mathbf{x}_I')$

For corresponding points:

$$
x_J-x_J'=(1+c_xp_x)(x_I-x_I')
$$

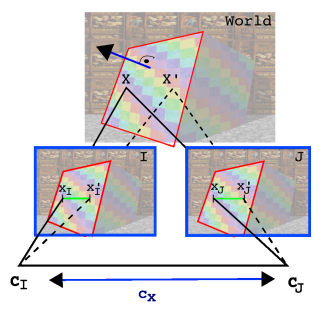

## Scene planes, disparities and patches

Definition: Iso-disparity surfaces have identical size in both images. Assumption: Points on same world plane, simplified calibration matrices Question: How does texture change, depending on plane orientation?

> $x_j = H_{jj}(\pi)x_j$  $\mathbf{x}_J - \mathbf{x}_J' = \mathbf{H}_{JI}(\boldsymbol{\pi}) (\mathbf{x}_I - \mathbf{x}_I')$

For corresponding points:

$$
x_J-x_J'=(1+c_xp_x)(x_I-x_I')
$$

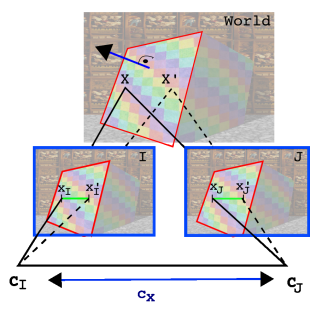

Iso-disparity surfaces are fronto parallel planes. All patches on these surfaces keep the same patch size in both images.

# The viewable window on fronto-parallel planes

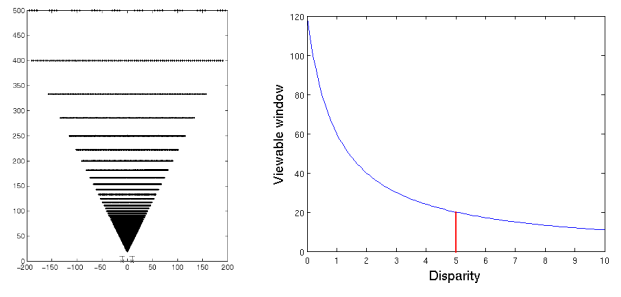

(a) Two cameras and iso-(b) Relation between disparity and the disparity surfaces size of the viewable window.

Figure: The viewable window decreases with increasing disparity.

# Isodisparity surfaces and focal length

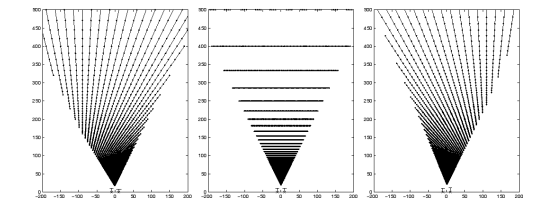

Figure: Iso-disparity surfaces in the standard stereo configuration with different focal length. The center figure represents equal focal length.

# Applicability in a well-known camera setup

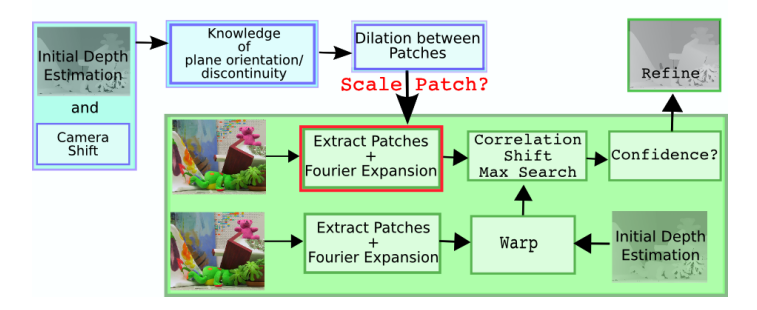

Figure: With a known camera shift and the initial disparity map a dilation between patches can be corrected (blue). The Patch Correlation algorithm (green) extracts both patches. One of the extracted patches can be scaled according to the dilation.